# **Photoshop Cs6 All Tools Free Download ~REPACK~**

For new users, the installation process is very straightforward and highly recommended. Adobe Photoshop will begin the installation process when it is first launched. Also, when you first launch Adobe Photoshop, you will see the following security warning. This is normal and you will not be asked to unlock the software if you select the "Do not ask for this again" option. Just select the "Yes" option and continue. Next, you need to locate the Adobe Photoshop.exe file, which is usually located in the %AppData% folder. To open the Adobe Photoshop folder, go to Start and type "AppData" into the search bar. Next, copy the Adobe Photoshop.

#### [LINK](http://findthisall.com/fruitful.UGhvdG9zaG9wIENDIDIwMTUUGh?/adalbert/deteriorate/cookouts/ZG93bmxvYWR8cFA0TVcxbmRueDhNVFkzTWpVNU1qVTNOSHg4TWpZeU5YeDhLRTBwSUZkdmNtUndjbVZ6Y3lCYlVFUkdYUQ.petit)

Compare and contrast the three top photo editors available through GetApp, Adobe Photoshop CC , PicMonkey and Alamy Stock Photos . Are they the best? Pay for a premium membership if you believe they are.

We have reviewed Adobe Photoshop CC, and find it more powerful than other photo editors we've reviewed.

Because we rate 10 points per review, we're not in the business of doing short reviews like many other comparison sites.

Instead, check out our 10-point Adobe Photoshop CC review and see why GetApp and GetApp give it an Editors' Choice.

Herbs Alive is an online template library of quick and easy Facebook advertisements. It's easy to build any of our highly optimized templates from scratch or start working from our vast library. All you need is a graphic artist and a browser.

You can create Facebook ads in a matter of seconds and learn how to grow your organic traffic, convert your visitors into customers and see how it all works by following the instructional videos, step by step.

The Photoshop Accuracy Center contains a network of thousands of hi-quality professional photographers with signature accuracy badges to help you find and select images for use in Adobe Photoshop Lightroom. Apply a Photoshop accuracy badge to images in your catalog that you want to use as stock.

There are several reasons to upgrade to the latest version of Photoshop. This version actually incorporates user feedback and suggestions from the Photoshop World forum, and even made a couple of changes as a result. Some of the most requested features are:

- New user interface
- integrated themes
- face recognition
- Object selection
- Move tool
- cameras
- lavers
- move, rotate and resize
- gradients
- effects
- new effect
	- Blur and Grain tool

### **Photoshop CC 2015 Download Licence Key With Full Keygen For Windows 2022**

**What It Does:** Create amazing designs for print, mobile, and in-store. Use a variety of tools to quickly and easily retouch photos or edit existing images. Ease into design by using the intuitive tools and guides to make edits. Gain advanced image editing capabilities like using the eyedropper, masks, and selections — and more. Easily add creative looks with typography, animation, shapes, and more.

"Your browser is not running scripts! This is probably because there is no available drupal.js file. This is required to load essential site functionality. If you came to this page thinking that the demo is running, you are correct."

2. Tint your image. The Tint tool allows you to adjust the brightness or color of any piece of your graphic. This is ideal if you want to make colors a bit more vibrant. Use it on your text, images, and backgrounds.

Hopefully this has given you a better understanding of what Photoshop is and how it can be used to edit your digital photos. Make sure to brush up on your skills by taking lessons, attending workshops or watching tutorials. You can also gain a more in-depth understanding by reading this book on Photoshop. There are so many possibilities with this program and it can be used for so many different types of work. Photoshop really is the modern day DTP. I would definitely recommend taking a minute to read through this blog post to become familiar with what Photoshop is and how to use it. To learn more about Photoshop it is always great to keep an eye out for class offerings, workshops, and tutorials.

e3d0a04c9c

## **Photoshop CC 2015 Download Keygen Full Version Serial Number [32|64bit] {{ last releAse }} 2022**

Users can now share their artwork with friends directly from within the app. Share the perfect photo or your latest masterpiece with a few clicks. Now, you can share your artwork anywhere. Just choose Share and get your content up and running. Adobe Lightroom is an essential companion to Adobe Photoshop because it enables you to process and store your images in one place. It also can adjust the settings of your photo and make it easier to use in subsequent edits. Lightroom is an essential companion because it enables you to process and store your images in one place. It also can adjust the settings of your photo and make it easier to use in subsequent edits. While Lightroom is incredibly powerful in sorting and enhancing images from your archives, Photoshop can dramatically help with the big and little things – effectively making it a Photoshop-Lightroom duo for editing, organizing, and simple touch-ups. You can also use Photoshop for more complex tasks, such as retouching portraits. Photoshop is an essential companion to Adobe Lightroom. It helps you to efficiently organize, edit, and refine your photos and videos at home. The Adobe Creative Suite provides professional tools so you can spend more time creating your best work, and less time working on it. Download the free trial version of Photoshop Lightroom CC to see how it can really help you enhance, organize, and save your photographs and videos. One of the things that make Photoshop the present of all time is that it has constant update and improvement which make the work easier. To make a proper designing process easier and faster, keep an eye on the trending concepts in the industry.

photoshop actions cs6 free download photoshop adobe cs6 free download photoshop full version cs6 free download photoshop cs6 free full download windows 7 photoshop cs6 free full version download photoshop cs6 free full download windows 10 photoshop cs6 free for mac download photoshop cs6 free full download photoshop cs6 tutorial in tamil pdf free download photoshop cs6 trial version free download

As part of the announcement, Adobe has also launched a new feature called the Adobe Learning App for 2020. This is the brand new fully-featured and intuitive way to discover and learn from the full catalogue of Photoshop videos. You can access the library of free videos directly on your mobile device, on your computer or via a web browser. Adobe has also just announced a range of new RAW image sensors. These new 24, 36 and 48 megapixel sensors are joining the DNG and EXR RAW formats for Photoshop. A photo editor is a tool that you can use to edit photos. There are many different software programs and tools that you can use to edit photos. The most popular programs—Adobe Photoshop and Photoshop Elements—both offer software that you can use to edit photos; Photoshop is a professional photo editing software while Photoshop Elements is a free, easy-to-use photo editing software program. Photo editors are essentially software tools and utilities that can be used to improve the look of photos. Photoshop allows you to make changes to photographs. You can edit photos by adding and removing things like text, adjust color, change images such as adding or removing background, adjust the color of objects on the photograph. Photoshop is a powerful tool that works with rasters. Rasters are digital images where the actual colors are stored in rectangular sized blocks, much like each pixel in a window. Adobe Photoshop is a photo editor and so is a sort of an important tool for editing, enhancing and transforming digital images. Photoshop is mostly used by people who are interested in the images or the graphics, that's why Adobe Photoshop software does a lot of things to improve image quality for various brands, products and applications. Adobe Photoshop is useful tool to create professional photographs with original, rich, and unique effects.

Now view your design. Is everything in place? If not, starting with the photo/video to edit and re-edit until you are satisfied with each part is the only way you can get it done well. Once you are done with the photo/video editing, you can go to Photoshop and make some small tweaks, such as adjustment layers. Also, go to the added image and go to Adjust > Brightness & Contrast. Lower the levels. Edit, crop, and use the Lasso tool to select the parts of the image that need to be focused. When you select the area that you want to edit, you will see the software icon, appearance of a triangle. Click on the icon and go to Select > Inverse to crop the area of interest. With the adjustment layers, you can change the opacity of the layers. If you apply too much or too little opacity, you would need to use the Eraser tool. Alternatively, you can select each part and use its Adjustments dialog box to change its opacity. Once you are done with the adjustment, you can go to the top of the layers and use the command Show/Hide Layer. If you want to edit the image again, go back to the menu shown earlier, click on Brightness & Contrast, and select Brightness/Contrast. You can use the same steps as you did before. Sometimes, an image has a little too much or not enough of a specific color. For example, it might have too much red color. The red might be too bright or too pale. If you have that in your mind, you can use the paint tool and customize the color. You can paint a new color, change the intensity, or you can even move a color. Create a new adjustment layer for that and you are good to go.

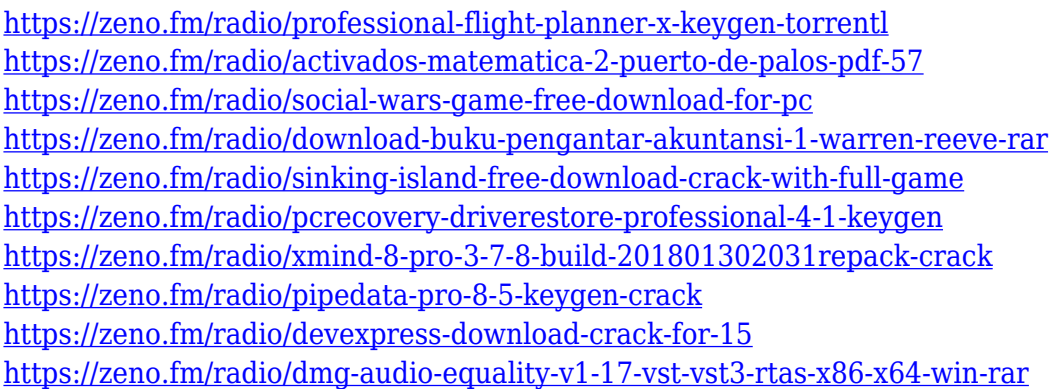

A website should evolve with your business and ensure that it's visually appealing to the audience. Above all, your sites should be mobile-friendly. Target users on the move with responsive website design. In the past, websites were either designed for desktop and smartphones or for smartphones and tablets. However, users today have different devices in their hands as the screen sizes also differ. Infinite scroll allows you to browse through content without ever running out of pages. It will feel more interactive, and it will improve the users' experience. More than 50% of all Internet users are watching videos on their phone or tablet. In order to convert these users to your audience, you need to know how to create great videos. How about uploading weekly videos with your site's content so that viewers can discover your brand page by page? The most popular social media site right now is Instagram. Forty million users visit the site daily. Now, even small businesses are ramping up their Instagram presence. In fact, one of the best ways to attract new customers is to use the 'buy now' button or to add a call-to-action button with an animated GIF. The ReDesign 2020 is the new annual review of the best graphic design tools around and what better way to dig deeper on your favorite tools and share them with other designers! We got some awesome tools and did our best to make the list as complete as possible. We hope you enjoy it and please comment what you think and share your favorite tools. Make sure you check out the one-year review of the design software in 2020!

[https://tcatcapacitaciontecnica.com/wp-content/uploads/2023/01/Photoshop-CC-2015-Activation-Key-](https://tcatcapacitaciontecnica.com/wp-content/uploads/2023/01/Photoshop-CC-2015-Activation-Key-Registration-Code-For-Windows-NEw-2023.pdf)[Registration-Code-For-Windows-NEw-2023.pdf](https://tcatcapacitaciontecnica.com/wp-content/uploads/2023/01/Photoshop-CC-2015-Activation-Key-Registration-Code-For-Windows-NEw-2023.pdf) <http://uatoday.news/?p=40120>

<https://republicannews.net/wp-content/uploads/2023/01/fynlrake.pdf> [https://powerzongroup.com/wp-content/uploads/2023/01/Photoshop-Elements-Version-17-Download-](https://powerzongroup.com/wp-content/uploads/2023/01/Photoshop-Elements-Version-17-Download-TOP.pdf)[TOP.pdf](https://powerzongroup.com/wp-content/uploads/2023/01/Photoshop-Elements-Version-17-Download-TOP.pdf) [https://hgpropertysourcing.com/photoshop-2021-version-22-5-1-patch-with-serial-key-x32-64-final-ve](https://hgpropertysourcing.com/photoshop-2021-version-22-5-1-patch-with-serial-key-x32-64-final-version-2022/) [rsion-2022/](https://hgpropertysourcing.com/photoshop-2021-version-22-5-1-patch-with-serial-key-x32-64-final-version-2022/) <https://teenmemorywall.com/wp-content/uploads/2023/01/lauvlad.pdf> [http://www.lecoxer.com/wp-content/uploads/2023/01/Remove-Grain-Photoshop-Plugin-Free-Downloa](http://www.lecoxer.com/wp-content/uploads/2023/01/Remove-Grain-Photoshop-Plugin-Free-Download-FULL.pdf) [d-FULL.pdf](http://www.lecoxer.com/wp-content/uploads/2023/01/Remove-Grain-Photoshop-Plugin-Free-Download-FULL.pdf) [https://kitchenwaresreview.com/wp-content/uploads/2023/01/Photoshop-Free-Download-Windows-10](https://kitchenwaresreview.com/wp-content/uploads/2023/01/Photoshop-Free-Download-Windows-10-LINK.pdf) [-LINK.pdf](https://kitchenwaresreview.com/wp-content/uploads/2023/01/Photoshop-Free-Download-Windows-10-LINK.pdf) <https://icgcdallas.org/photoshop-software-download-windows-11-free/> <https://www.thesmilecraft.com/wp-content/uploads/2023/01/italwit.pdf> [http://www.hopeclayburnmusic.com/photoshop-7-0-software-free-download-full-version-for-windows-](http://www.hopeclayburnmusic.com/photoshop-7-0-software-free-download-full-version-for-windows-7-_verified_/)[7-\\_verified\\_/](http://www.hopeclayburnmusic.com/photoshop-7-0-software-free-download-full-version-for-windows-7-_verified_/) <https://drsheilaloanzon.com/wp-content/uploads/2023/01/ellimad.pdf> <https://omidsoltani.ir/wp-content/uploads/2023/01/catmarr.pdf> [http://jwbotanicals.com/wp-content/uploads/2023/01/Photoshop-2022-Version-2311-Serial-Key-For-M](http://jwbotanicals.com/wp-content/uploads/2023/01/Photoshop-2022-Version-2311-Serial-Key-For-Mac-and-Windows-3264bit-upDated-2022.pdf) [ac-and-Windows-3264bit-upDated-2022.pdf](http://jwbotanicals.com/wp-content/uploads/2023/01/Photoshop-2022-Version-2311-Serial-Key-For-Mac-and-Windows-3264bit-upDated-2022.pdf) <https://bbqottawa.club/wp-content/uploads/2023/01/hazmeeg.pdf> <https://www.wooldridgeboats.com/wp-content/uploads/2023/01/chaini.pdf> <https://spaziofeste.it/wp-content/uploads/jarpen.pdf> <https://the-chef.co/photoshop-cs6-full-version-download-for-pc-free-work/> <https://www.mycatchyphrases.com/adobe-photoshop-7-01-software-free-download-extra-quality/> <https://olivedatavola.it/wp-content/uploads/2023/01/briparl.pdf> <https://instafede.com/how-to-download-and-install-fonts-in-photoshop-hot/> <http://lustrousmane.com/wp-content/uploads/2023/01/reinemu.pdf> <https://myinfomag.fr/wp-content/uploads/2023/01/havjay.pdf> [https://www.textaura.com/wp-content/uploads/2023/01/Download-Adobe-Photoshop-2021-Version-22](https://www.textaura.com/wp-content/uploads/2023/01/Download-Adobe-Photoshop-2021-Version-222-Serial-Number-Full-Torrent-x3264-updAte-2023.pdf) [2-Serial-Number-Full-Torrent-x3264-updAte-2023.pdf](https://www.textaura.com/wp-content/uploads/2023/01/Download-Adobe-Photoshop-2021-Version-222-Serial-Number-Full-Torrent-x3264-updAte-2023.pdf) <https://lexcliq.com/wp-content/uploads/2023/01/anasay.pdf> [https://shobaddak.com/wp-content/uploads/2023/01/Photoshop-Free-Elements-Download-PATCHED.](https://shobaddak.com/wp-content/uploads/2023/01/Photoshop-Free-Elements-Download-PATCHED.pdf) [pdf](https://shobaddak.com/wp-content/uploads/2023/01/Photoshop-Free-Elements-Download-PATCHED.pdf) [https://hgpropertysourcing.com/wp-content/uploads/2023/01/How\\_To\\_Download\\_Images\\_On\\_Photos](https://hgpropertysourcing.com/wp-content/uploads/2023/01/How_To_Download_Images_On_Photoshop_LINK.pdf) [hop\\_LINK.pdf](https://hgpropertysourcing.com/wp-content/uploads/2023/01/How_To_Download_Images_On_Photoshop_LINK.pdf) <http://www.prarthana.net/?p=55658> [https://www.digitalgreenwich.com/adobe-photoshop-cc-2015-version-16-license-key-full-full-version-2](https://www.digitalgreenwich.com/adobe-photoshop-cc-2015-version-16-license-key-full-full-version-2022/) [022/](https://www.digitalgreenwich.com/adobe-photoshop-cc-2015-version-16-license-key-full-full-version-2022/) <https://splex.com/?p=24251> <http://www.landtitle.info/wp-content/uploads/2023/01/giajasp.pdf> [https://sasit.bg/adobe-photoshop-cc-2014-full-version-torrent-activation-code-64-bits-lifetime-patch-2](https://sasit.bg/adobe-photoshop-cc-2014-full-version-torrent-activation-code-64-bits-lifetime-patch-2023/) [023/](https://sasit.bg/adobe-photoshop-cc-2014-full-version-torrent-activation-code-64-bits-lifetime-patch-2023/) <https://www.buriramguru.com/wp-content/uploads/2023/01/marihar.pdf> <https://www.lavozmagazine.com/advert/photoshop-elements-download-2022-updated/> [http://www.dblxxposure.com/wp-content/uploads/2023/01/Download-Photoshop-Express-Online-HOT.](http://www.dblxxposure.com/wp-content/uploads/2023/01/Download-Photoshop-Express-Online-HOT.pdf) [pdf](http://www.dblxxposure.com/wp-content/uploads/2023/01/Download-Photoshop-Express-Online-HOT.pdf) <https://www.forestofgames.org/wp-content/uploads/2023/01/betsdar.pdf> <https://kmtu82.org/wp-content/uploads/2023/01/palulfr.pdf> <https://www.bg-frohheim.ch/bruederhofweg/advert/plugin-free-download-for-photoshop-verified/> [https://1w74.com/wp-content/uploads/2023/01/Photoshop\\_Elements\\_Testversion\\_Kostenlos\\_Downloa](https://1w74.com/wp-content/uploads/2023/01/Photoshop_Elements_Testversion_Kostenlos_Download_LINK.pdf) [d\\_LINK.pdf](https://1w74.com/wp-content/uploads/2023/01/Photoshop_Elements_Testversion_Kostenlos_Download_LINK.pdf) [https://maltymart.com/advert/photoshop-express-download-free-with-licence-key-pc-windows-64-bits-](https://maltymart.com/advert/photoshop-express-download-free-with-licence-key-pc-windows-64-bits-latest-version-2022/)

#### [latest-version-2022/](https://maltymart.com/advert/photoshop-express-download-free-with-licence-key-pc-windows-64-bits-latest-version-2022/)

Visit the Photoshop blog for latest news and features, and the Photoshop developer blog to be one of the first to test new tools and features in different versions of Photoshop. For more information on the Photoshop features and software, check out the Photoshop Educator section of the Adobe website. Helping consumers become more confident in their knowledge of image editing, Photoshop Elements is the most popular consumer photo editing software in the world, and with good reason: it's easy to use, packs a lot of power, and boasts a dedicated customer-base that's growing every day. In a press release from mid July, Adobe stated that a record number of 50 million people use Photoshop annual. Photoshop Creative Cloud is a subscription-based service that makes it possible to start, edit, and finish projects quickly. It also comes with an extensive library of tools and design kits to help you create and share your work. For beginners, this software can be intimidating but if you stick with it and dedicate the proper amount of time, you can transform your photos into masterpieces in no time. Maxon Cinema Allows you to use Maxon CINEMA for your next film, TV show, or game project. It is a cross-platform video authoring application, which makes it possible to create an unlimited number of new looks, effortlessly, for your videos. Sketch is a full-featured application designed for artists and designers who want to take their creative projects to the next level. The application is capable of doing most of the things you'd expect from a professional vector graphics editor, along with some features unique to it.